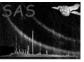

Page: 1

# epsplitter

June 2, 2019

#### Abstract

A procedure to split EPIC pn event files into smaller parts.

### 1 Instruments/Modes

|      | Instrument | Mode            |
|------|------------|-----------------|
| EPIC |            | IMAGING, TIMING |

#### 2 Use

| pipeline processing  | no  |
|----------------------|-----|
| interactive analysis | yes |

# 3 Description

**epsplitter** is a tool to split large event files into smaller pieces. Some event files are too large to be processed by the SAS using standard computers. The processing fails due to problems with exceeding the available memory.

The input parameter intable specifies the file that will be splitted in two parts.

**epsplitter** produces two filenames named "inputfilename"\_part1.FIT and "inputfilename"\_part2.FIT. Those two files can be used for further processing.

#### 3.1 Examples

#### 3.1.1 A large event file split into three segments

### XMM-Newton Science Analysis System

Page: 2

#### 4 Parameters

This section documents the parameters recognized by this task (if any).

| 1         |      | 0 ,  | ( 0)    |             |
|-----------|------|------|---------|-------------|
| Parameter | Mand | Type | Default | Constraints |

| pnfile | yes | dataset |  |
|--------|-----|---------|--|

The name of the input EPICpn raw events data-set name

| slices | no | int | 2 |  |
|--------|----|-----|---|--|
|        |    |     |   |  |

number of parts to split the raw EPICpn file

#### 5 Errors

This section documents warnings and errors generated by this task (if any). Note that warnings and errors can also be generated in the SAS infrastructure libraries, in which case they would not be documented here. Refer to the index of all errors and warnings available in the HTML version of the SAS documentation.

#### DataModeNotFound (error)

Data Mode in the EPICpn raw event data-set file not found

# 6 Input Files

• an EPICpn raw file

### 7 Output Files

• Two smaller event files

## 8 Algorithm

#### 9 Comments

#### References